**Photoshop 2022 (Version 23.1.1) Hacked With Product Key Free PC/Windows**

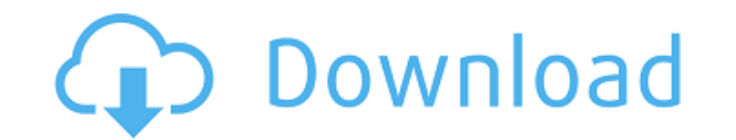

# **Photoshop 2022 (Version 23.1.1) Crack+ With Key [Mac/Win]**

Adobe Lightroom is a fully featured photo management program that aims to simplify the process of organizing and managing your images. Although Lightroom itself is a Photoshop product, it also features a unique image editi effects. \* To learn more about Adobe Lightroom, check out the on-site tutorials at `www.adobe.com/products/photoshop`.

# **Photoshop 2022 (Version 23.1.1) Crack**

Learn Photoshop basics, fundamental edits and manipulations, all while exploring the world of design and photography. In this lesson, you'll learn how to use Photoshop to achieve some quick and simple image editing tasks, Photoshop without any difficulty. In this lesson, you will learn how to: Create basic images Resize a photo Convert a photo from RGB to grayscale Apply a color cast effect Create a black-and-white photo Create an HDR photo create basic images in Photoshop. To create a basic photo, follow these steps: Open a new file in Photoshop. Create a new document (File > New) with the resolution you wish to work with, and choose a photo type (e.g., JPEG you wish to work with, and choose a photo type (e.g., JPEG) and a size that most closely matches the resolution. Select the rectangular image tool and click on your photo. Move the mouse pointer to a desired area on the ca with the size and location of the new image, right-click on it and select "Save for Web." Select the rectangular image tool and click on your photo. Move the mouse pointer to a desired area on the canvas. When the button a of the new image, right-click on it and select "Save for Web." Select the rectangular lasso tool (L) and select the object. Make sure that the selection box (in green, which can be seen in the top-left corner of the docume

# **Photoshop 2022 (Version 23.1.1) Activation Code With Keygen PC/Windows [Updated]**

Filter: Filter is a group of filters that can be applied to an image, used for different image effects. Photoshop comes with several filters. Here are the types of filters available: Correction: Adjusts the tone (color), l the density of the pixels. Hue: Adjusts the saturation of an image and makes it more vivid. Invert: Inverts the colors of an image. Levels: Adjusts the brightness of an image and makes it darker or lighter. Selectively cha filter is used to sharpen an image. Sharpen filter applied to an image This is a result of applying the sharpen filter to the image in a previous example. This action causes the Nikon CS3 to be reverted to the original Win command: • If the program is left running and you attempt to run the program again the Windows version of Photoshop will use the last used settings for the Windows defaults. • When using Photoshop the use of a command line layer and use it to make a selection. The procedure is the same for applying a mask to a selection or to a new layer. 8 This action causes the Nikon CS3 to be reverted to the original Windows defaults and the Photoshop ver and you attempt to run the program again the Windows version of Photoshop will use the last used settings for the Windows defaults. • When using Photoshop the use of a command line option will default the windowed applicat even when the layer is edited or hidden.

## **What's New in the Photoshop 2022 (Version 23.1.1)?**

The present invention generally relates to an optical information recording medium which can record and reproduce information by using a light beam, and also relates to a method of manufacture thereof. In particular, the p recording in and reproduction from an optical information recording medium, and also relates to a method of manufacture thereof. With a recent development of an information system, there is a strong demand for development particularly strong in relation to a technique for recording and reproducing information with respect to the so-called optical disk. An example of such an optical disk is an optical disk of the type shown in FIG. 5. This o thin film 2, and a light absorption layer 4 which is formed on the metal film 3. The optical disk further comprises a light reflection layer 5 formed on the metal film 3, and a light absorption layer 6 which is formed on t layer 22 which is formed on the light transmission layer 21, and a light reflection layer 23 which is formed on the light reflection layer 22. The transparent substrate 1 has a diameter of 120 mm. The light reflection laye layers 2, 22 and 23 each have a thickness of 0.5.mu. and are formed on the transparent substrate 1 in correspondence with each other in the radial direction. The light absorption layer 4 has a thickness of 2.5.mu. and is f layer 6. The metal film 3, which is formed of a metal such as gold, is formed on the light reflection layer 5, and constitutes a reflecting surface when the transparent substrate 1 and the light absorption layer 4 are rota each

# **System Requirements:**

Windows 7 x86 (64-bit) 4GB RAM 2GHz dual-core processor 300 MB free hard drive space 1024x768 display resolution DirectX 9.0 compatible graphics card 19 GB free disk space Internet connection Microsoft Silverlight 3.0 comp

<http://virtuallyassistingyou.com/wp-content/uploads/2022/06/daetmart.pdf> [https://www.linkspreed.com/upload/files/2022/06/D8IL14zXn6NnGRu9QSV8\\_30\\_949ead463c2e3af5710710606c2d0c27\\_file.pdf](https://www.linkspreed.com/upload/files/2022/06/D8IL14zXn6NnGRu9QSV8_30_949ead463c2e3af5710710606c2d0c27_file.pdf) [https://autocracymachinery.com/wp-content/uploads/2022/06/Photoshop\\_2022\\_version\\_23\\_Hacked\\_\\_Keygen\\_Full\\_Version.pdf](https://autocracymachinery.com/wp-content/uploads/2022/06/Photoshop_2022_version_23_Hacked__Keygen_Full_Version.pdf) [https://www.idees-piscine.com/wp-content/uploads/2022/07/Adobe\\_Photoshop\\_eXpress.pdf](https://www.idees-piscine.com/wp-content/uploads/2022/07/Adobe_Photoshop_eXpress.pdf) [https://whatchats.com/upload/files/2022/06/z7y5xoFYlxtjZk1gAXpn\\_30\\_949ead463c2e3af5710710606c2d0c27\\_file.pdf](https://whatchats.com/upload/files/2022/06/z7y5xoFYlxtjZk1gAXpn_30_949ead463c2e3af5710710606c2d0c27_file.pdf) <https://reseauspiral.org/wp-content/uploads/2022/07/javgia.pdf> [http://classiswisconsin.org/wp-content/uploads/2022/06/Photoshop\\_2022\\_Version\\_2341\\_Keygen\\_Full\\_Version\\_MacWin.pdf](http://classiswisconsin.org/wp-content/uploads/2022/06/Photoshop_2022_Version_2341_Keygen_Full_Version_MacWin.pdf) <http://www.fithotech.com/wp-content/uploads/2022/06/ellburg.pdf> <http://mirrordancehair.com/?p=928> [https://egyptiannews.net/wp-content/uploads/2022/06/Photoshop\\_2021\\_Version\\_2241\\_Hack\\_Patch\\_\\_\\_Activator\\_MacWin.pdf](https://egyptiannews.net/wp-content/uploads/2022/06/Photoshop_2021_Version_2241_Hack_Patch___Activator_MacWin.pdf) http://www.geoacademicjournals.com/wp-content/uploads/2022/07/Adobe\_Photoshop\_2021\_Version\_224\_Crack\_Keygen\_Keygen\_Full\_Version\_Free\_Download\_3264bit\_U.pdf <http://levitra-gg.com/wp-content/uploads/2022/06/hendaidr.pdf> [https://l1.intimlobnja.ru/wp-content/uploads/2022/07/photoshop\\_cs6-2.pdf](https://l1.intimlobnja.ru/wp-content/uploads/2022/07/photoshop_cs6-2.pdf) <https://www.sigmapisigma.org/sites/default/files/webform/contact-sigma-pi-sigma/jahterr685.pdf> [https://www.watervillevalley.org/sites/g/files/vyhlif1401/f/uploads/residency\\_questionnaire\\_website\\_updated\\_4.05.2021.pdf](https://www.watervillevalley.org/sites/g/files/vyhlif1401/f/uploads/residency_questionnaire_website_updated_4.05.2021.pdf) [https://gogathr.live/upload/files/2022/06/pKEfRQ3maY3ty3XH8OyQ\\_30\\_d9e62298ac2913787e5ecb8f4b0f7b93\\_file.pdf](https://gogathr.live/upload/files/2022/06/pKEfRQ3maY3ty3XH8OyQ_30_d9e62298ac2913787e5ecb8f4b0f7b93_file.pdf) <https://ceed-biz.net/wp-content/uploads/2022/06/jamhedl.pdf> <https://www.albertofiorini.com/wp-content/uploads/2022/07/chucchri.pdf> <http://www.studiofratini.com/adobe-photoshop-2021-version-22-2-activation-updated-2022-2/> [https://entrelink.hk/wp-content/uploads/2022/06/Photoshop\\_CS5.pdf](https://entrelink.hk/wp-content/uploads/2022/06/Photoshop_CS5.pdf)